# **MOOVI** 10 Тролейбус розклад руху і карта лінії

**典 10 Вул. Ряшівська** Митайлий Германи Застосунок

10 Тролейбус лінія (Вул. Ряшівська) має 2 маршрутів. В звичайні робочі дні рух здійснюється протягом: (1) Вул. Ряшівська: 06:30 - 21:55(2) Університет Ім. Івана Франка: 06:30 - 21:55 Використовуйте додаток Moovit для пошуку найближчої до вас 10 Тролейбус станції і дізнавайтесь час прибуття наступного 10 Тролейбус.

#### **Напрямок: Вул. Ряшівська**

13 зупинок [ПЕРЕГЛЯД РОЗКЛАДУ РУХУ НА ЛІНІЇ](https://moovitapp.com/%D0%BB%D1%8C%D0%B2%D1%96%D0%B2__lviv-4429/lines/10/530040/2028826/uk?ref=2&poiType=line&customerId=4908&af_sub8=%2Findex%2Fuk%2Fline-pdf-%25D0%259B%25D1%258C%25D0%25B2%25D1%2596%25D0%25B2__Lviv-4429-947584-530040&utm_source=line_pdf&utm_medium=organic&utm_term=%D0%92%D1%83%D0%BB.%20%D0%A0%D1%8F%D1%88%D1%96%D0%B2%D1%81%D1%8C%D0%BA%D0%B0)

Університет Ім. Івана Франка

Пл. Святого Юра

Вул. Степана Бандери

Пл. Липнева

Вул. Смаль-Стоцького

Вул. Смаль-Стоцького

Вул. Окружна

Вул. Яворницького

Вул. Караджича

Вул. Кричевського

Вул. Патона

Завод "Лорта"

Вул. Ряшівська

### **10 Тролейбус розклад руху**

Вул. Ряшівська розклад руху на маршруті:

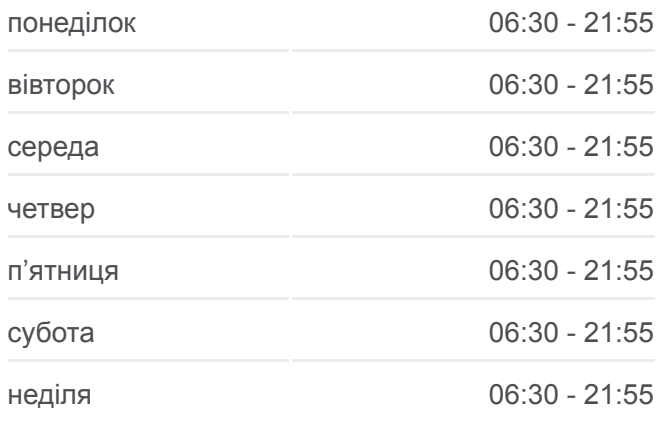

**10 Тролейбус інформація Напрямок руху:** Вул. Ряшівська **Зупинки:** 13 **Тривалість подорожі:** 25 хв **Стислий звіт по лінії:**

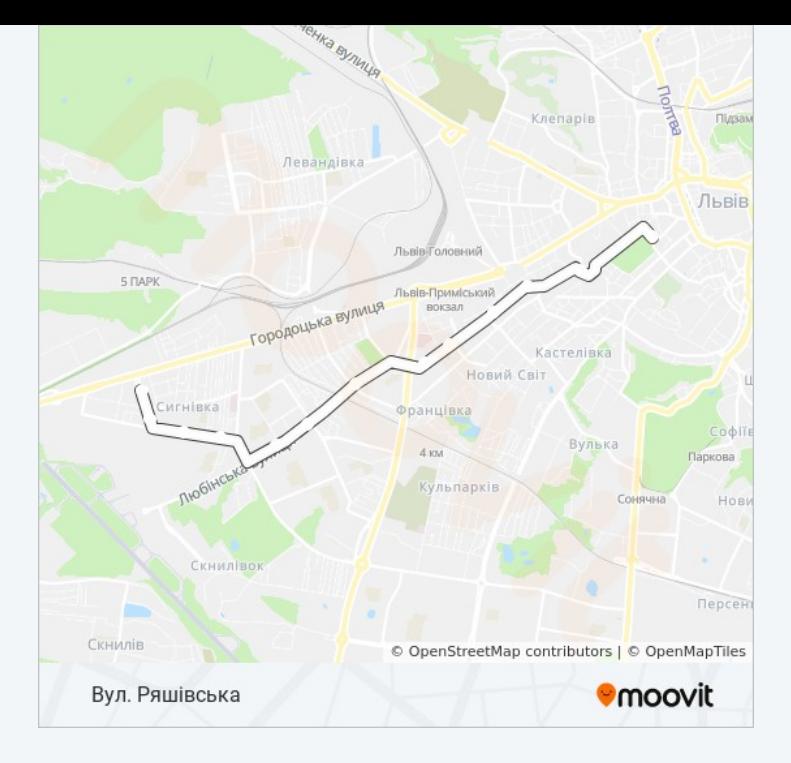

## **Напрямок: Університет Ім. Івана Франка**

16 зупинок [ПЕРЕГЛЯД РОЗКЛАДУ РУХУ НА ЛІНІЇ](https://moovitapp.com/%D0%BB%D1%8C%D0%B2%D1%96%D0%B2__lviv-4429/lines/10/530040/2028827/uk?ref=2&poiType=line&customerId=4908&af_sub8=%2Findex%2Fuk%2Fline-pdf-%25D0%259B%25D1%258C%25D0%25B2%25D1%2596%25D0%25B2__Lviv-4429-947584-530040&utm_source=line_pdf&utm_medium=organic&utm_term=%D0%92%D1%83%D0%BB.%20%D0%A0%D1%8F%D1%88%D1%96%D0%B2%D1%81%D1%8C%D0%BA%D0%B0)

Вул. Ряшівськаt

Завод "Лорта"

Вул. Патона

Вул. Кричевського

Вул. Любінська

Вул. Кульчицької

Ринок "Південний"

Вул. Кульпарківська

Скнилівок

Кульпарків

Вул. Антоновича

Вул. Максима Залізняка

Вул. Мельника

Вул. Степана Бандери

Вул. Устияновича

Університет Ім. Івана Франка

# **10 Тролейбус розклад руху**

Університет Ім. Івана Франка розклад руху на маршруті:

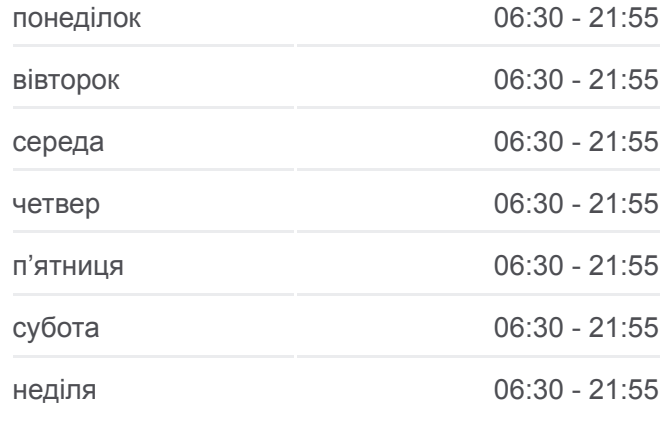

## **10 Тролейбус інформація Напрямок руху:** Університет Ім. Івана Франка **Зупинки:** 16 **Тривалість подорожі:** 32 хв **Стислий звіт по лінії:**

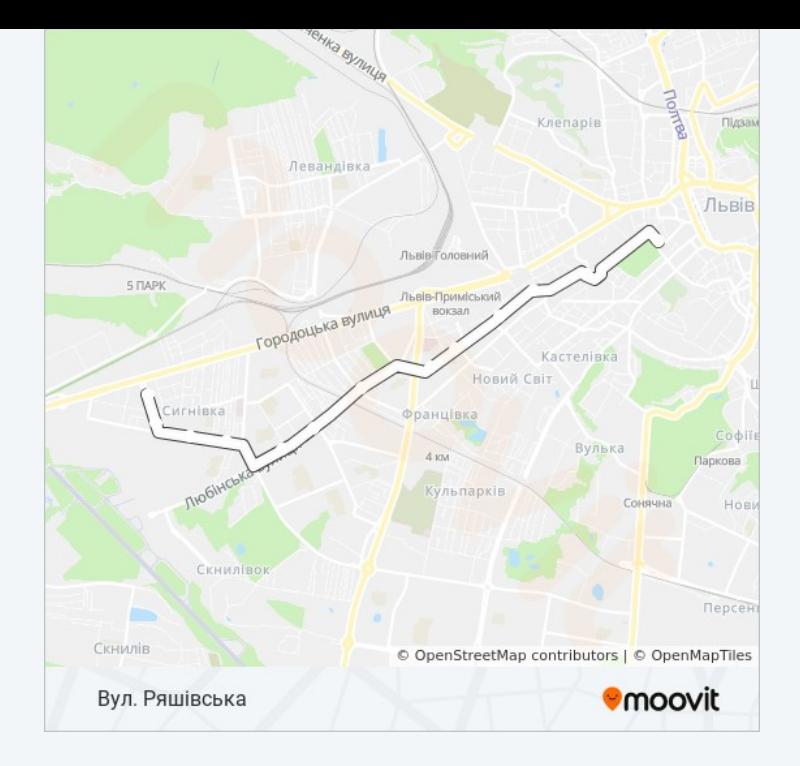

10 Тролейбус розклади і карти маршрутів можна завантажити в форматі PDF з сайту moovitapp.com. Використовуйте [Додаток Moovit](https://moovitapp.com/%D0%BB%D1%8C%D0%B2%D1%96%D0%B2__lviv-4429/lines/10/530040/2028826/uk?ref=2&poiType=line&customerId=4908&af_sub8=%2Findex%2Fuk%2Fline-pdf-%25D0%259B%25D1%258C%25D0%25B2%25D1%2596%25D0%25B2__Lviv-4429-947584-530040&utm_source=line_pdf&utm_medium=organic&utm_term=%D0%92%D1%83%D0%BB.%20%D0%A0%D1%8F%D1%88%D1%96%D0%B2%D1%81%D1%8C%D0%BA%D0%B0) для перегляду розкладу руху автобусів, потягів або метро і отримання покрокових вказівок щодо всього громадського транспорту в Львов.

[Про Moovit](https://moovit.com/about-us/?utm_source=line_pdf&utm_medium=organic&utm_term=%D0%92%D1%83%D0%BB.%20%D0%A0%D1%8F%D1%88%D1%96%D0%B2%D1%81%D1%8C%D0%BA%D0%B0) • [Рішення MaaS](https://moovit.com/maas-solutions/?utm_source=line_pdf&utm_medium=organic&utm_term=%D0%92%D1%83%D0%BB.%20%D0%A0%D1%8F%D1%88%D1%96%D0%B2%D1%81%D1%8C%D0%BA%D0%B0) • [Підтримувані країни](https://moovitapp.com/index/uk/%D0%93%D1%80%D0%BE%D0%BC%D0%B0%D0%B4%D1%81%D1%8C%D0%BA%D0%B8%D0%B9_%D1%82%D1%80%D0%B0%D0%BD%D1%81%D0%BF%D0%BE%D1%80%D1%82-countries?utm_source=line_pdf&utm_medium=organic&utm_term=%D0%92%D1%83%D0%BB.%20%D0%A0%D1%8F%D1%88%D1%96%D0%B2%D1%81%D1%8C%D0%BA%D0%B0) • [Moovit співтовариство](https://editor.moovitapp.com/web/community?campaign=line_pdf&utm_source=line_pdf&utm_medium=organic&utm_term=%D0%92%D1%83%D0%BB.%20%D0%A0%D1%8F%D1%88%D1%96%D0%B2%D1%81%D1%8C%D0%BA%D0%B0&lang=en)

© 2024 Moovit - Усі Права Захищені

**Дізнавайтесь час прибуття в режимі реального часу**

Web App Chapter Coogle Play